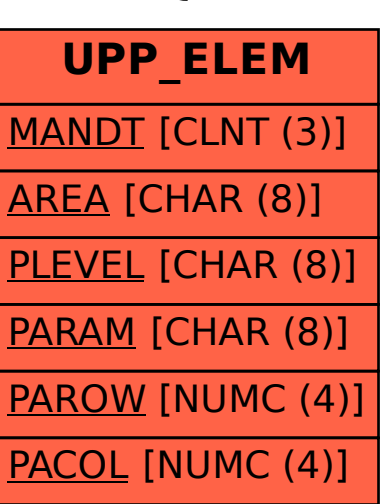

## SAP ABAP table UPP\_ELEM {Planning: Column Elements}